## Year 3 – Computing

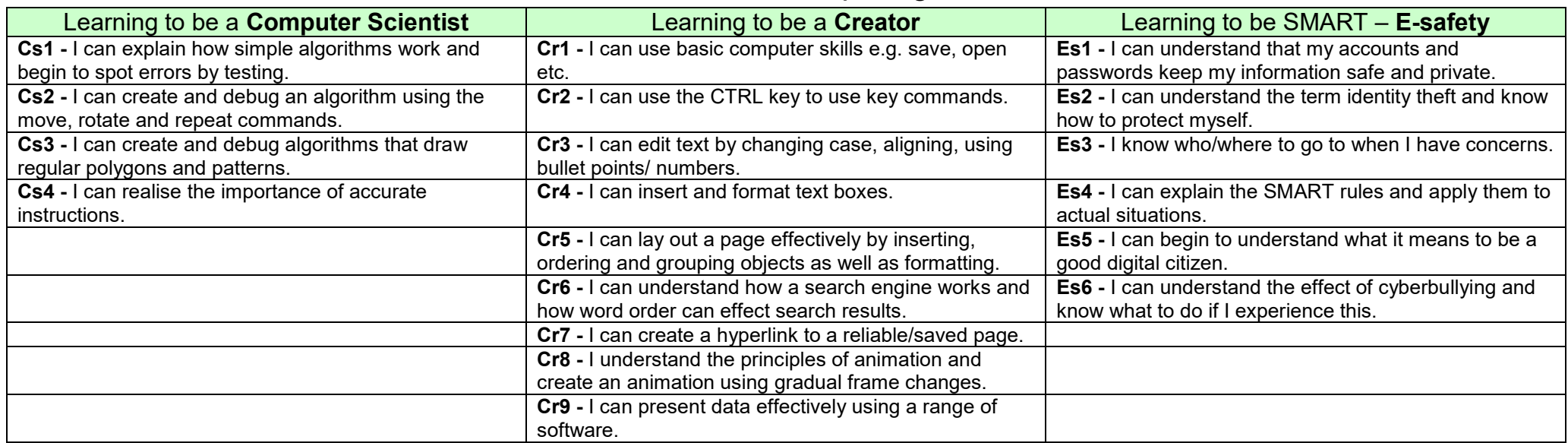

## **Year 3 Topic Coverage**

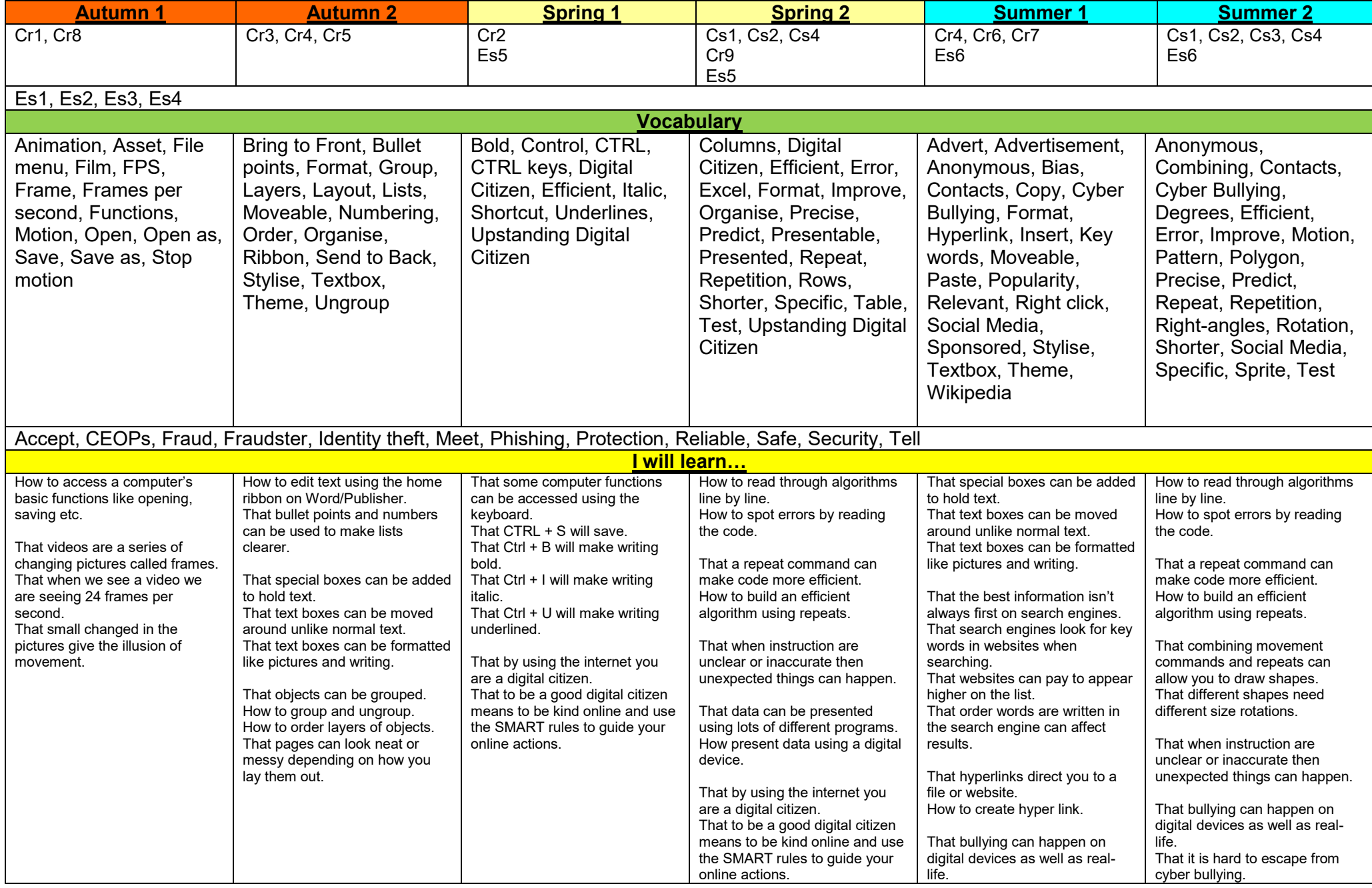

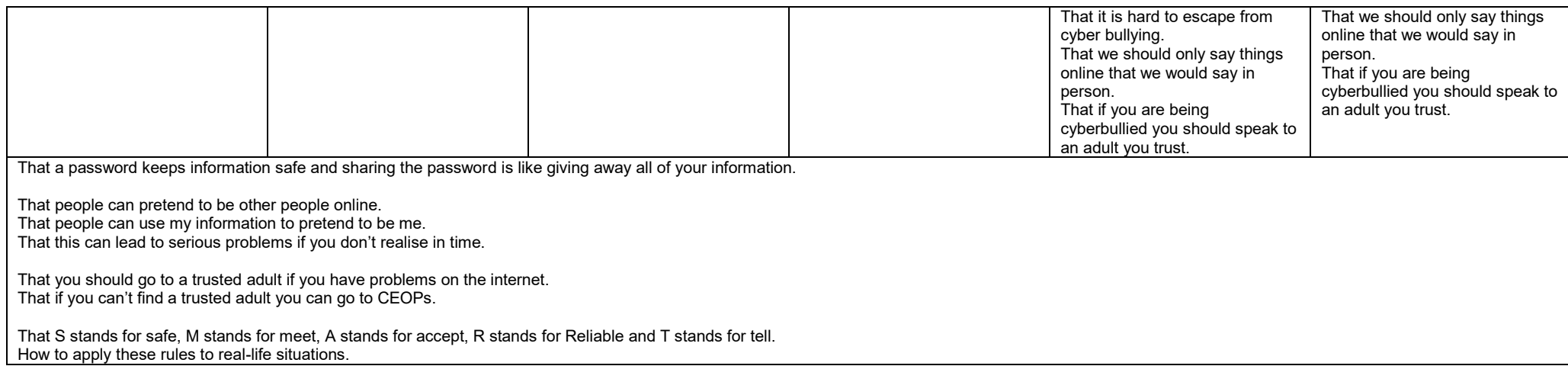